# Brain Tumor Grade Classification of MRI Images

V.Vani<sup>1</sup> Assistant professor, Department of computer science, JJ College of arts and science, Pudukkottai, India

M. Kalaiselvi Geetha<sup>2</sup> Associate professor, Department of computer science and Engineering, Annamalai University, India

 $\mathcal{C}$ 

### **Abstract**

Brain tumor is an abnormal mass of tissue in which some cells grow and multiply uncontrollably, apparently unregulated by the mechanisms that control normal cells. The growth of a tumor takes up space within the skull and interferes with normal brain activity. Brain tumor classification is an active research area in medical image processing and pattern recognition. The detection of the tumor is very important in earlier stages. Automating this process is a challenging task because of the high diversity in the appearance of tumor tissues among different patients and in many cases similarity with the normal tissues. This paper depicts a novel framework for brain tumor Grade classification based on Gabor filter statistical features are extracted from the brain MRI images, which signify the important texture features of tumor tissue. The experiments are carried out using BRATS dataset, considering two classes viz (GradeI, GradeII, GradeIII, and Grade IV) and the extracted features are modeled by Support Vector Machines (SVM), k-Nearest Neighbor (k-NN) and Decision Tree (DT) for classifying tumor types. In the experimental results, SVM exhibit effectiveness of the proposed method with an overall accuracy rate of 92%, this outperforms the k-NN and DT

## **1. Introduction**

Modern medical imaging technology has given physicians non-invasive medians that to check internal anatomical structures and diagnose a range of diseases. Among the imaging techniques, resonance Imaging is found to be a lot of superior to alternative ways, particularly for brain tissues. This sort of scan uses magnetism to create up an image of the inner elements of the body. The most advantage is that the soft tissue differentiation is very high for imaging that is crucial for brain imaging.MRI is an advanced medical imaging technique primarily used in radiology to visualize high resolution images of the parts, structure and functions of the body. It provides detailed images of the body in any plane. MRI, scientists can visualize both surface and deep structures with a high degree of anatomical detail, and they can detect the occurrence of minute changes in these structures over time. In the earliest days, the technique was referred to as nuclear magnetic resonance imaging (NMRI). However, as the word nuclear was associated in the public mind as ionizing radiation exposure it is now simply referred to as MRI. MR images can also be used to track the size of a brain tumor as it responds (or doesn't) to treatment. A reliable method for classifying the tumor would clearly be a useful tool.

MRI scan can be used as an accurate method for detecting tumor from human brain Fig. 1(a) and (b) shows the Magnetic Resonance Image (MRI) from BRATS database is categorized into two distinct classes as normal, abnormal brain and it is considered for the implementation of textural feature extraction and classification. Classification of tumors in magnetic resonance images (MRI) is an important task. But it is quite time consuming when performed manually by experts.

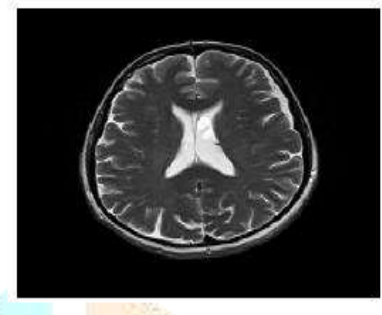

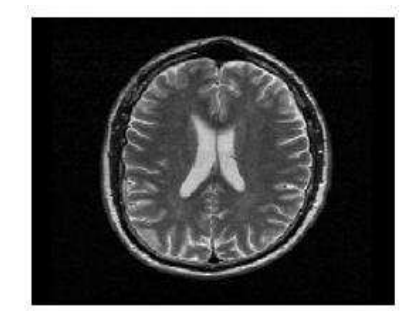

(a) Normal

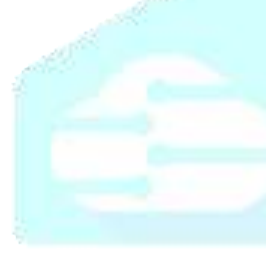

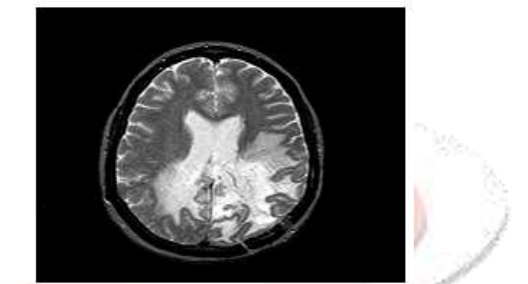

(b) Abnormal

## **Fig. 1: MRI of the normal and abnormal images of the brain**

Projection images are useful in determining the primary location of tumors. Automating process is challenging task due to the high diversity in appearance of tumor tissue in different patients, and in many cases, similarity between tumor and normal tissues. The images are in a standard format usable in digital imaging and communication for medicine (DICOM). This is the standard format for all medical images. It was developed by the National Electronic Manufactures Association (NEMA). This standard format is mainly used for storing, printing and transmitting information in medical imaging. Many diagnostic imaging techniques can be performed for early detection of brain tumors such as Computed Tomography (CT), Positron Emission Tomography (PET) and Magnetic Resonance Imaging (MRI). Compared to all other imaging techniques, MRI is more efficient in brain tumor detection and identification, mainly due to the high contrast of soft tissues, high spatial resolution and since it does not produce and harmful radiation, and is a non invasive technique.

## **1.1 Outline of the work**

This paper deals with brain tumor classification, which aims to identify the brain tumor types as normal or abnormal from the brain MRI images. The proposed approach is evaluated using BRATS 2014 dataset. Thus,

the GLCM features are extracted from the MRI image as a feature set. The extracted features are modeled by SVM, k-NN and Decision tree classifiers for training and testing. The rest of the paper is structured as follows. Section 2 reviews related work. Section 3 provides an overview of the proposed approach. Section 4 describes the proposed feature extraction method and experimental results evaluating its performance on BRATS dataset are presented in Section 5. Finally, Section 6 concludes the paper.

#### **2. Related Work**

From the literature survey, firstly, it can be concluded that, various research works have been performed in classifying MR brain images into normal and abnormal [1], [2]. Priyanka, BalwinderSingh [3] focused on survey of well-known brain tumor detection algorithms that have been proposed so far to detect the location of the tumor. The main concentration is on those techniques which use image segmentation to detect brain tumor. Image segmentation is the process of partitioning a digital image into multiple segments. R. J. Ramteke, KhachaneMonali Y [4] proposed a method for automatic classification of medical images in two classes Normal and Abnormal based on image features and automatic abnormality detection. KNN classifier is used for classifying image. K-Nearest Neighbour (K-NN) classification technique is the simplest technique conceptually and computationally that provides good classification accuracy. Khushboo Singh, SatyaVerma [5] proposed sophisticated classification techniques based on Support Vector Machines (SVM) are proposed and applied to brain image classification using features derived. Shweta Jain [6] classifies the type of tumor using Artificial Neural Network (ANN) in MRI images of different patients with Astrocytoma type of brain tumor. The extraction of texture features in the detected tumor has been achieved by using Gray Level Co-occurrence Matrix (GLCM). Statistical texture analysis techniques are constantly being refined by researchers and the range of applications is increasing [7], [8], [9]. Gray level co-occurrence matrix method is considered to be one of the important texture analysis techniques used for obtaining statistical properties for further classification, which is employed in this research work. Probabilistic Neural Network is found to be superior over other conventional neural networks such as Support Vector Machine and Back propagation Neural Network in terms of its accuracy in classifying brain tumors [10]. Hence a wavelet and co occurrence matrix method based texture feature extraction and Probabilistic Neural Network for classification has been used in this method of brain tumor classification.

#### **3. Proposed Approach**

The general overview of the proposed approach is illustrated in Fig. 3. This approach uses the standard benchmark Brain Research and Analysis in Tissues (BRATS) tumor dataset [11] for the experiments. The input tumor images are smoothed by median filter. It is necessary to pre-process all the tumor images for robust feature extraction and classification. Then BRATS dataset divided into Four classes (Grade I, Grade II, Grade III, Grade IV) for feature extraction process. The extracted features are modeled using SVM, k-NN and Decision tree for classification.

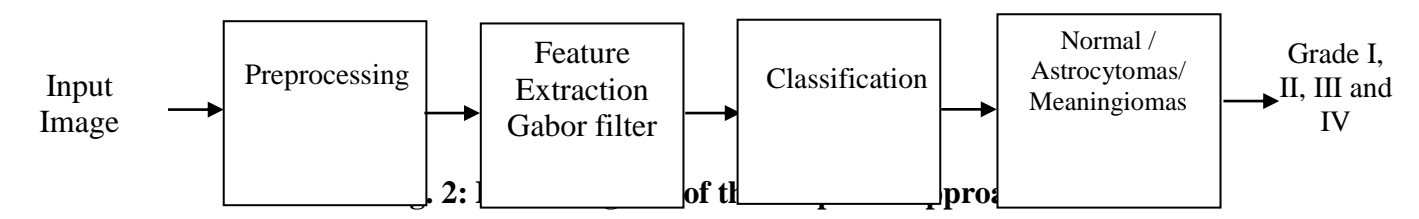

#### **4. Feature Extraction**

The extraction of discriminative feature is most essential and vital problem with brain tumor classification, which represents the meaningful information that is vital for further study. The ensuing sections present, the representation of the feature extraction method used in this work.

## **4.1. Gabor filter for Tumor Classification**

In [image process,](https://en.wikipedia.org/wiki/Image_processing) a Gabor filter, named once [Dennis Gabor,](https://en.wikipedia.org/wiki/Dennis_Gabor) may be a [linear filter](https://en.wikipedia.org/wiki/Linear_filter) used for [edge detection.](https://en.wikipedia.org/wiki/Edge_detection) Frequency and orientation representations of Gabor filters square measure kind of like those of the [human](https://en.wikipedia.org/wiki/Human_visual_system)  [tactile framework](https://en.wikipedia.org/wiki/Human_visual_system), and that they are observed to be fundamentally adequate for surface delineation and separation. Within the spatial domain, a second Gabor filter may be a [mathematician](https://en.wikipedia.org/wiki/Gaussian) [kernel operate](https://en.wikipedia.org/wiki/Kernel_function) modulated by a [curvin](https://en.wikipedia.org/wiki/Sinusoidal)g [plane wave.](https://en.wikipedia.org/wiki/Plane_wave) Natural cells within the [cortical reg](https://en.wikipedia.org/wiki/Visual_cortex)ion of [class brains](https://en.wikipedia.org/wiki/Mammalian_brain) are sculptured by Gabor functions. Thus, [image analysis](https://en.wikipedia.org/wiki/Image_analysis) with Gabor filters is believed to be kind of like perception within the [human](https://en.wikipedia.org/wiki/Human_visual_system)  [sensory system.](https://en.wikipedia.org/wiki/Human_visual_system)

Its [impulse response](https://en.wikipedia.org/wiki/Impulse_response) is outlined by a [curving](https://en.wikipedia.org/wiki/Sine_wave) wave (a [plane wave](https://en.wikipedia.org/wiki/Plane_wave) for second Gabor filters) increased by a [mathematician op](https://en.wikipedia.org/wiki/Gaussian_function)erate. Owing to the multiplication-convolution property [\(Convolution theorem\)](https://en.wikipedia.org/wiki/Convolution_theorem), the [Fourier](https://en.wikipedia.org/wiki/Fourier_transform)  [rework](https://en.wikipedia.org/wiki/Fourier_transform) of a Gabor filter's impulse response is that the [convolution](https://en.wikipedia.org/wiki/Convolution) of the Fourier rework of the harmonic operates and therefore the Fourier rework of the mathematician work. The filter includes a real Associate in Nursing an imagined part representing [orthogonal](https://en.wikipedia.org/wiki/Orthogonal) directions. The two parts could also be fashioned into an [excellent range](https://en.wikipedia.org/wiki/Complex_number) or used severally.

**Complex**

$$
(x, y; \lambda, \theta, \psi, \sigma, y = \exp\left(\frac{x^2 + y^2 y^2}{2\sigma^2}\right) \exp\left(i\left(2\Pi\frac{x'}{\lambda} + \psi\right)\right)
$$
(1)

**Real**

$$
(x, y; \lambda, \theta, \psi, \sigma, y = \exp\left(\frac{x^2 + \gamma^2 y^2}{2\sigma^2}\right) \cos\left(i\left(2\Pi\frac{x'}{\lambda} + \psi\right)\right)
$$
(2)

**Imaginary**

$$
(x, y; \lambda, \theta, \psi, \sigma, y = \exp\left(\frac{x^2 + y^2 y^2}{2\sigma^2}\right) \sin\left(i\left(2\Pi\frac{x'}{\lambda} + \psi\right)\right)
$$
(3)

where

and

$$
x' = x\cos\theta + y\sin\theta
$$
 (4)  

$$
x' = x\sin\theta + y\sin\theta
$$
 (5)

In this equation,  $\lambda$  represents the wavelength of the sinusoidal  $\theta$  factor, represents the orientation of the normal to the parallel stripes of a [Gabor function,](https://en.wikipedia.org/wiki/Gabor_function)  $\Psi$  is the phase offset,  $\sigma$  is the sigma/standard deviation of the Gaussian envelope and is the spatial aspect ratio, and specifies the ellipticity of the support of the Gabor function.

#### **4.2 Wavelet space**

Demonstration of a physicist filter applied to Chinese OCR. Four orientations area unit is shown on the correct  $0^\circ$ ,  $45^\circ$ ,  $90^\circ$  and  $135^\circ$ . The initial character image and therefore the superposition of all four directions area unit indicated on the left.

 $(x, y; \lambda, \theta, \varphi, \sigma, y = \exp\{-\frac{1}{2\sigma^2}\}$  bits  $\left(\frac{211}{\lambda} + \varphi\right)\}$  (3)<br> **IFCREFIELD CREAT CORPORATION** (5)<br>
In this equation,  $\lambda$  represens the wavelength of the sinusoidal  $\Theta_{\text{factor}}$ , represens the orientation cornal to Gabor filters area unit directly associated with {gabor| Gabor| Dennis physicist| physicist} wavelets since they will be designed for a few dilations and rotations. However, in general, enlargement isn't applied for physicist wavelets, since this needs computation of bi-orthogonal wavelets, which can be long. Therefore, regularly, a filter bank consisting of physicist filters with different scales and rotations is formed. The filters area unit convolved with the signal, leading to a supposed scientist house. This method is closely associated with processes within the primary cortical area. Jones and Palmer demonstrated that the genuine piece of the compound Gabor work is a solid match to the responsive field weight capacities found in primary cells in a feline's striate cortex.

## **4.3 Extraction of elements from pictures**

An arrangement of Gabor channels with various frequencies and introductions might be useful for extricating valuable elements from a photo. In the discrete space, two-dimensional Gabor channels are given by,

$$
G_c[I,j) = Be - \frac{(i^2 + j^2)}{2\sigma^2} \cos(2\Pi f(i\cos\theta + j\sin\theta))
$$
 (6)

$$
G_c[I,j) = Ce - \frac{(i^2 + j^2)}{2\sigma^2} \sin(2\Pi f(i\cos\theta + j\sin\theta))
$$
\n(7)

where B and C are normalizing factors to be determined. 2-D Gabor filters have rich applications in the image process, particularly in feature extraction for texture analysis and segmentation. Defines the frequency being hunted for within the texture. By vari, we can seek for texture orienting in an exceedingly clear direction. By vari, we alter the support of the idea or the scale of the image region being analyzed.

#### **4.4 Applications of 3-D Gabor filters in image process**

In document image process, Gabor options are ideal for characteristic the script of a word in an exceedingly bilingual document. Gabor filters with entirely different frequencies and with orientations in various directions are wont to localize and extract text-only regions from advanced document pictures (both gray and color), since the text is wealthy in high-frequency parts, whereas footage is comparatively swish in nature. It's conjointly been applied to facial features recognition Gabor filters have conjointly been widely employed in pattern analysis applications. As an example, it's been wont to study the radial asymmetry distribution within the porous, spongy [trabecular](https://en.wikipedia.org/wiki/Trabecular) [bone](https://en.wikipedia.org/wiki/Bone) within the [spine.](https://en.wikipedia.org/wiki/Vertebral_column) The Gabor house is incredibly helpful in [image process](https://en.wikipedia.org/wiki/Image_processing) applications like [optical character recognition,](https://en.wikipedia.org/wiki/Optical_character_recognition) [iris recognition,](https://en.wikipedia.org/wiki/Iris_recognition) and [fingerprint recognition.](https://en.wikipedia.org/wiki/Fingerprint_recognition) Relations between activations for a selected special. Location is distinctive between objects in a picture.

#### **4.5 Support Vector Machine for Classification**

Support Vector Machine (SVM) [13] is based on the principle of structural risk minimization (SRM). Support vector machines can be used for pattern classification and nonlinear regression. It constructs a linear model to estimate the decision function using non-linear class boundaries based on support vectors. If the data are linearly separable, SVM trains linear machines for an optimal hyperplane that separates the data without error and into the maximum distance between the hyperplane and the closest training points. The training points that are closest to the optimal separating hyperplane are called support vectors. Fig. 5 shows the architecture of SVM. SVM maps the input patterns into a higher dimensional feature space through some nonlinear mapping chosen a priori. A linear decision surface is then constructed in this high dimensional feature space. Thus, SVM is a linear classifier in the parameter space, but it becomes a nonlinear classifier as a result of the nonlinear mapping of the space of the input patterns into the high dimensional feature space.

#### **SVM Principle:**

Support vector machine (SVM) can be used for classifying the obtained data [14]. SVM are a set of related supervised learning methods used for classification and regression and they belong to a family of generalized linear classifiers. A feature vector (termed as pattern) is denoted by  $x=(x_1, x_2, \ldots, x_n)$  and its class label by y such that  $y = \{-1, -1\}$ . Therefore, consider the problem of separating the set of n-training patterns belonging to two classes,

(9)

$$
(x_i, y_i), x_i \in \mathbb{R}^n, y = \{+1, -1\}, i = 1, 2, \dots, n
$$
\n
$$
(8)
$$

A decision function  $g(x)$  can correctly classify an input pattern x that is not necessarily from the training set.

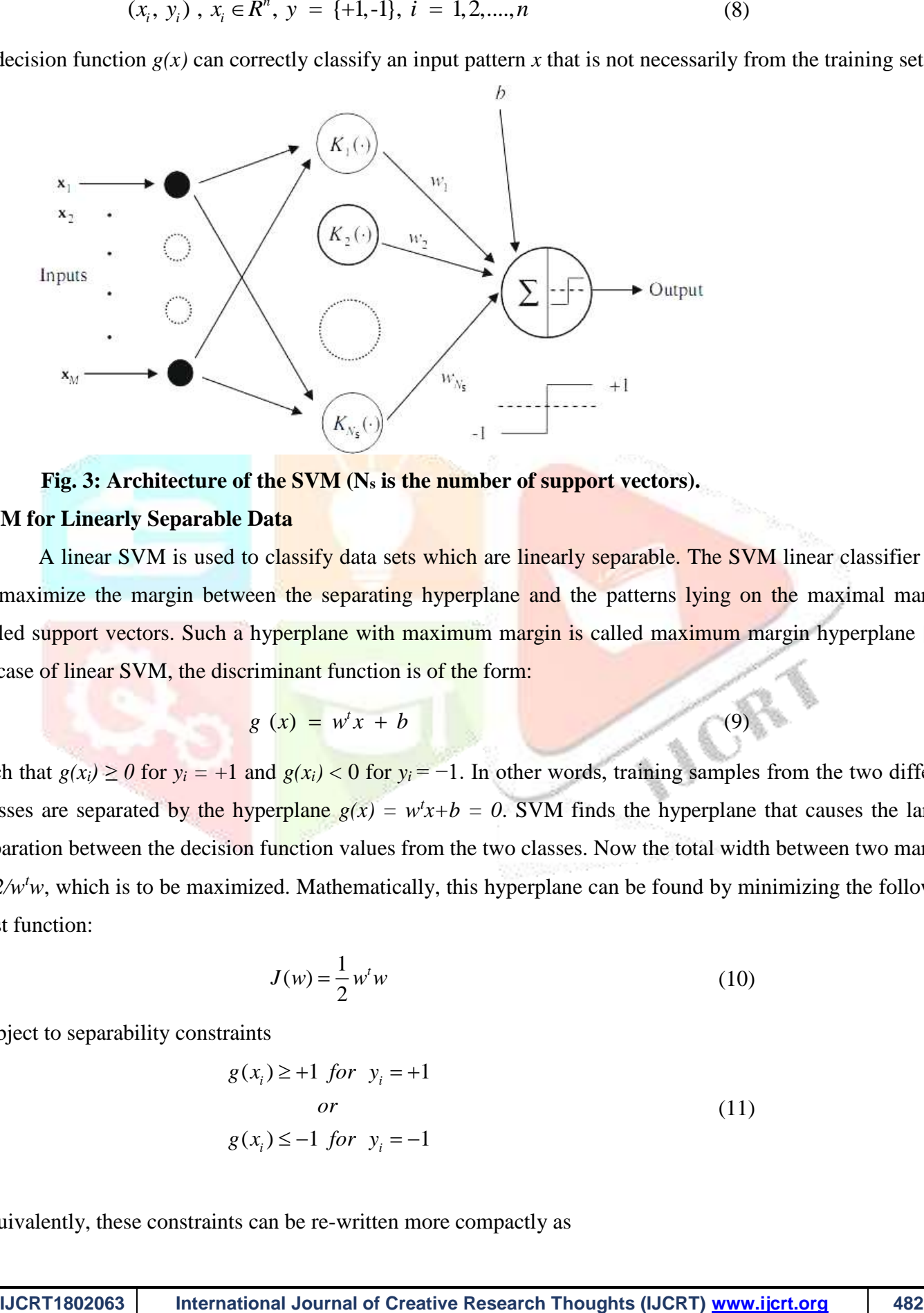

**Fig. 3: Architecture of the SVM (N<sup>s</sup> is the number of support vectors).**

## **SVM for Linearly Separable Data**

A linear SVM is used to classify data sets which are linearly separable. The SVM linear classifier tries to maximize the margin between the separating hyperplane and the patterns lying on the maximal margins called support vectors. Such a hyperplane with maximum margin is called maximum margin hyperplane [14]. In case of linear SVM, the discriminant function is of the form:

$$
g\ (x) = w^t x + b
$$

such that  $g(x_i) \ge 0$  for  $y_i = +1$  and  $g(x_i) < 0$  for  $y_i = -1$ . In other words, training samples from the two different classes are separated by the hyperplane  $g(x) = w^t x + b = 0$ . SVM finds the hyperplane that causes the largest separation between the decision function values from the two classes. Now the total width between two margins is  $2/w<sup>t</sup>w$ , which is to be maximized. Mathematically, this hyperplane can be found by minimizing the following cost function:

$$
J(w) = \frac{1}{2}w^t w \tag{10}
$$

Subject to separability constraints

$$
g(x_i) \ge +1 \text{ for } y_i = +1
$$
  
or  

$$
g(x_i) \le -1 \text{ for } y_i = -1
$$
 (11)

Equivalently, these constraints can be re-written more compactly as

$$
y_i(w^t x_i + b) \ge 1; \ i = 1, 2, \dots, n \tag{12}
$$

For the linearly separable case, the decision rules defined by an optimal hyperplane separating the binary decision classes are given in the following equation in terms of the support vectors:

$$
Y = sign\left(\sum_{i=1}^{i=N_s} y_i \alpha_i(x, x_i) + b\right)
$$
\n(13)

where *Y* is the outcome,  $y_i$  is the class value of the training example  $x_i$ , and represents the inner product. The vector corresponds to an input and the vectors  $x_i$ ,  $i = 1, \ldots, N_s$ , are the support vectors. In Eq. (14), *b* and  $\alpha_i$  are parameters that determine the hyperplane.

### **SVM for linearly non-separable data:**

For non-linearly separable data, it maps the data in the input space into a high dimension space  $x \in \mathbb{I}^I \to \Phi(x) \in \mathbb{I}^H$  with kernel function  $\Phi(x)$ , to find the separating hyperplane.

#### **Determining support vectors:**

The support vectors are the (transformed) training patterns. The support vectors are (equally) close to hyperplane. The support vectors are training samples that define the optimal separating hyperplane and are the most difficult patterns to classify. Informally speaking, they are the patterns most informative for the classification task.

## **Inner product kernels:**

**IV.** It is linearly separation the control international of the support vectors:<br>
ISSNO classes are given in the following equation in terms of the support vectors:<br>
IT =  $sign(\sum_{i=1}^{n} y_i a_i (x, x_i) - b)$ <br>
or  $Y = sign(\sum_{i=1}^{n} y_i a_i$ SVM generally applies to linear boundaries. If a linear boundary is inappropriate, SVM can map the input vector into a high dimensional feature space. By choosing a non-linear mapping, the SVM constructs an optimal separating hyperplane in this higher dimensional space. The function *K* is defined as the kernel function for generating the inner products to construct machines with different types of non-linear decision surfaces in the input space.

$$
(X, xi) = \Phi(X). \Phi(xi)
$$
\n(14)

The kernel function may be any of the symmetric functions. There are several SVM kernel functions as given in Table 1.

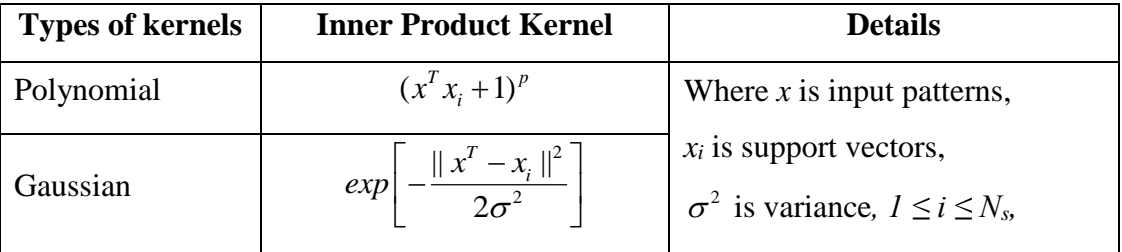

## **Table 1: Types of SVM inner product kernels.**

(16)

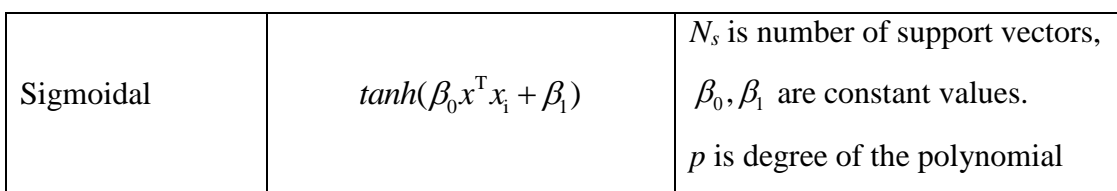

The dimension of the feature space vector  $\Phi(x)$  for the polynomial kernel of degree p and for the input pattern dimension of *d* is given by

$$
\frac{(p+d)!}{p!d!} \tag{15}
$$

For *sigmoidal kernel* and *Gaussian kernel*, the dimension of feature space vectors is shown to be infinite. Finding a suitable kernel for a given task is an open research problem. Given a set of images corresponding to *N* subjects for training, *N* SVMs are trained. Each SVM is trained to distinguish between all images of a single person and all other images in the training set. During testing, the class label *l* of a face pattern *x* can be determined using (17)

$$
l = \begin{cases} n, & \text{if } d_n(x) + t > 0 \\ 0, & \text{if } d_n(x) + t \le 0 \end{cases}
$$

where,  $d_n(x) = \max\{d_i(x)\}_{i=1}^N$  and  $d_i(x)$  is the distance from x to the SVM hyper plane corresponding to person *i*. The classification threshold is *t*, and the class label  $l = 0$  stands for unknown.

## **4.6** *k***-Nearest Neighbour for Classification**

The k-NN classifier ranks the test formula's neighbors among the training vectors and uses the category labels of the *k* most similar neighbors to predict categories of the test formula [15], [16]. In traditional *k*-NN, the value *k* is fixed and usually determined experimentally. If the *k* is too large, big classes (a lot of members in the class) may dominate small ones. Incorrect categories may be assigned for multi-label classification. In the opposite, if *k* is too small, the advantages of this algorithm to make use of many experts will not be presented. Moreover, in multi-label classification, the test formula may not be assigned to all categories. It should be in *k*-NN algorithm, the most popular on similarity, *i.e.,* cosine similarity, which can be calculated by the dot product between these two vectors. In case both vectors are normalized into the unit length, the value of similarity of the two vectors is in the range of 0 and 1.

$$
C(ft) = \arg \max \sum_{f_j \in kNN} z(f_j, c_k)
$$
 (17)

When the *k* nearest neighbors is set, several strategies could be taken to predict the category of a test formula. Two strategies that are widely used are listed as follows. Where *f<sup>l</sup>* is a test formula *f<sup>j</sup>* is one of the neighbors (*k*-NN) in the training set,  $z(f_i, c_k)$ . 0,1 indicates whether  $f_i$  belongs to class  $c_k$  in the set of classes  $C$ , and sim  $(f_i, f_j)$  is the similarity function between  $f_i$  and  $f_j$ . For single-label classification, the above equation means that the prediction will be a category that has the largest number of members in the *k* nearest neighbors. The Eq. (19) expresses that the category which has maximal sum of similarity (score), will be assigned. This

strategy is thought to be more useful and is more widely used.  
\n
$$
C(f_t) = \arg \max_{ck \in C} \sum_{f_j \in kNN} sim(f_l, f_j) z(f_j, c_k)
$$
\n(18)

#### **4.7 Decision Tree for Classification**

Decision tree is one of the preparatory learning algorithms that construct a classification tree to classify the data [17] and decision tree represents rules. The classification tree is made by recursive partitioning of feature space based on a training set. A decision tree is visual representation of a problem. A decision tree helps to decompose a complex problem into smaller and more manageable undertakings. Decision tree is a common and intuitive approach to classify a pattern through sequence of questions in which the next question depends upon the answer to current question. Decision tree analysis is a formal, structured approach to make decisions. It is based on the "divide and conquer" strategy.

There are two common issues for construction of decision trees [18]:

- (a) Growth of the tree to accurately categorize the training dataset, and
- (b) The pruning stage, whereby superfluous nodes and branches are removed in order to improve classification accuracy.

A decision tree is in the form of a tree structure, where each node is either:

- 1. A leaf node indicates the value of the target class of examples, or
- 2. A decision node specifies some test to be carried out on a single attribute-value, with two or more than two branches and each branch has a sub-tree.

Decision trees are the commonly used method for pattern classification. Decision tree is a common and intuitive approach to classify a pattern through sequence of questions in which the next question depends upon the answer to the current question. A decision tree is a visual representation of a problem. A decision tree helps to decompose a complex problem into smaller, more manageable undertakings. This allows the decision makers to make smaller determinations along the way to achieve the optimal overall decision. Decision tree analysis is a formal, structured approach to make decisions.

#### **5. Experimental Results**

In this section, the proposed method is evaluated using BRATS tumor dataset. The experiments are carried out in MATLAB 2013a in Windows 7 Operating System on a computer with Intel Xeon Processor 2.40 GHz with 4 GB RAM. The obtained Gabor features are fed to supervised classifiers such as SVM, K-NN and Decision tree to develop the model for each class, and these models are used to test the performance of the proposed features.

## **5.1 BRATS Dataset**

Multimodal Brain Tumor Image Segmentation (BRATS) is a large dataset of brain tumor MR scans in which the relevant tumor structures have been delineated. In this work, 200 images are taken for evaluation. For conducting the experiments, 120 images are taken as training samples and the remaining 80 images are considered for testing

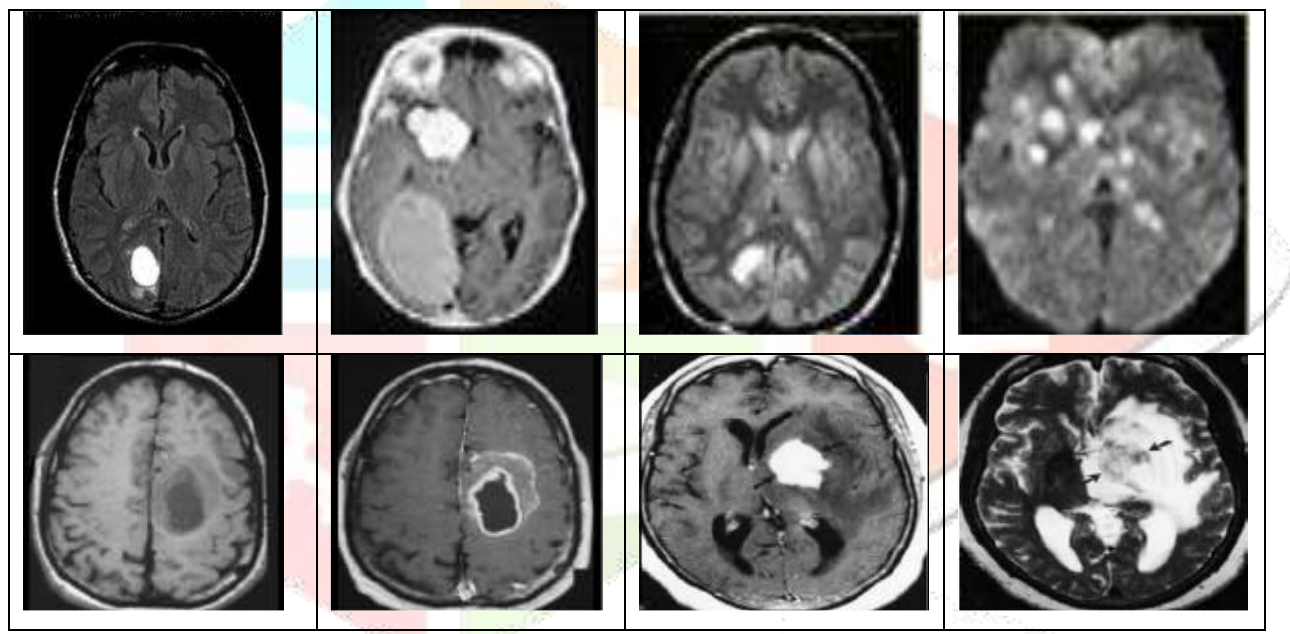

**Fig. 4: Sample brain MRI images of the BRATS dataset.**

## **5.2 Quantitative Evaluation**

An efficient study of performance measure for classification tasks is presented in [19]. Precision (P), Recall (R) and F-measure (F) are the commonly used evaluation metrics and these measures are used to evaluate the performance of the proposed method. These measures provide the best perspective on classifiers performance for classification. Table 2 shows confusion matrix for classification.

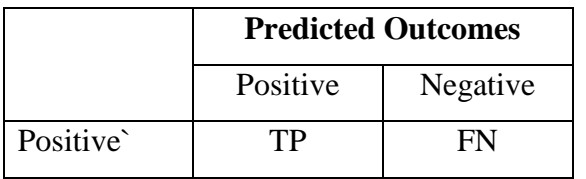

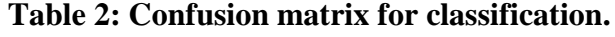

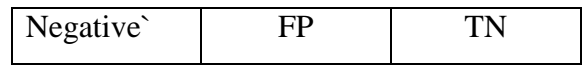

The confusion matrix contains information about actual and predicted classifications done by a classification system, where, TP and TN are the number of true positive and true negative predictions for the particular class. FN and FP are the number of false negative and false positive for the particular class. The classification widely uses Precision, Recall and F-measure, which do not detect changes in TN when all other matrix entries remain the same. The precision (P) is calculated as in (19). The Recall (R) or Sensitivity is calculated as in (20).

$$
Precision (P) = \frac{TP}{TP + FP}
$$
 (19)

$$
Recall (R) = \frac{TP}{TP + FN}
$$
 (20)

$$
F\text{-Measure (F)} = 2 \times \frac{P \times R}{P + R}
$$
\n
$$
Accuracy (A) = \frac{TP + TN}{TP + FP + TN + FN}
$$
\n
$$
(22)
$$

Precision and Recall do not depend on TN, but only on the correct labeling of positive examples (TP) and the incorrect labeling of examples (FP and FN). These measures provide the most excellent perspective on classifier performance for brain tumor classification. The F-measure is a combined measure of precision and recall metrics and it is calculated as in (21). The Accuracy is calculated as in (22).

#### **5.3 Results obtained with SVM**

The confusion matrices of the SVM classifier on BRATS dataset is shown in Table 3, where diagonal of the table shows that accurate responses of tumor types. The average recognition rate of SVM is 92.0%.

|                     | <b>GRADE I</b> | <b>GRADE II</b> | <b>GRADE III</b> | <b>GRADE IV</b> |
|---------------------|----------------|-----------------|------------------|-----------------|
| <b>Astrocytomas</b> | 22             | $0.0\,$         | ).()             | 0.0             |
| <b>Meaningiomas</b> | $0.0\,$        | 16              | 9.0              | .) (            |

**Table 3: Confusion matrix for SVM**

#### **5.4 Results obtained with k-NN**

The confusion matrices of the k-NN classifier on BRATS dataset is shown in Table 4, where diagonal of the table shows that accurate responses of Grade types. The average recognition rate of k-NN is 76.89%. In k-NN, the normal class is classified well and good.

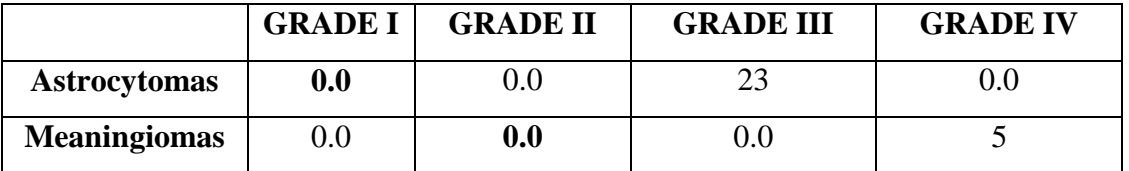

## **Table 4: Confusion matrix for KNN**

## **5.5 Results obtained with Decision Tree**

The confusion matrices of the Decision Tree classifier on BRATS dataset is shown in Table 5, where diagonal of the table shows that accurate responses of Grade types. The average recognition rate of DT is 80.0%.

|                     | <b>GRADE I</b> | <b>GRADE II</b> | <b>GRADE III</b> | <b>GRADE IV</b> |
|---------------------|----------------|-----------------|------------------|-----------------|
| <b>Astrocytomas</b> | 0.0            |                 | $0.0\,$          |                 |
| <b>Meaningiomas</b> | $0.0\,$        |                 | 0.0              |                 |
|                     |                |                 |                  |                 |

**Table 5: Confusion matrix for Decision Tree**

The quantitative evaluation results are tabulated in Table 6, which shows that the proposed approach has a higher precision, recall and F-measure for the Decision tree classifier on BRATS dataset, when compared to SVM and k-NN classifiers. The overall performance of the proposed method with various classifiers on BRATS dataset is shown in Fig. 7.

**Table 6: Performance measure of the BRATS dataset on SVM, k-NN and DT classifiers**

| <b>Classifiers</b>   | <b>Precision</b> | <b>Recall</b> | <b>F-measure</b> |  |
|----------------------|------------------|---------------|------------------|--|
| <b>SVM</b>           | 88.78            | 92.0          | 90.43<br>82.0    |  |
| <b>K-NN</b>          | 86.12            | 76.89         |                  |  |
| <b>Decision Tree</b> | 76.22            | 80.0          | 77.17            |  |

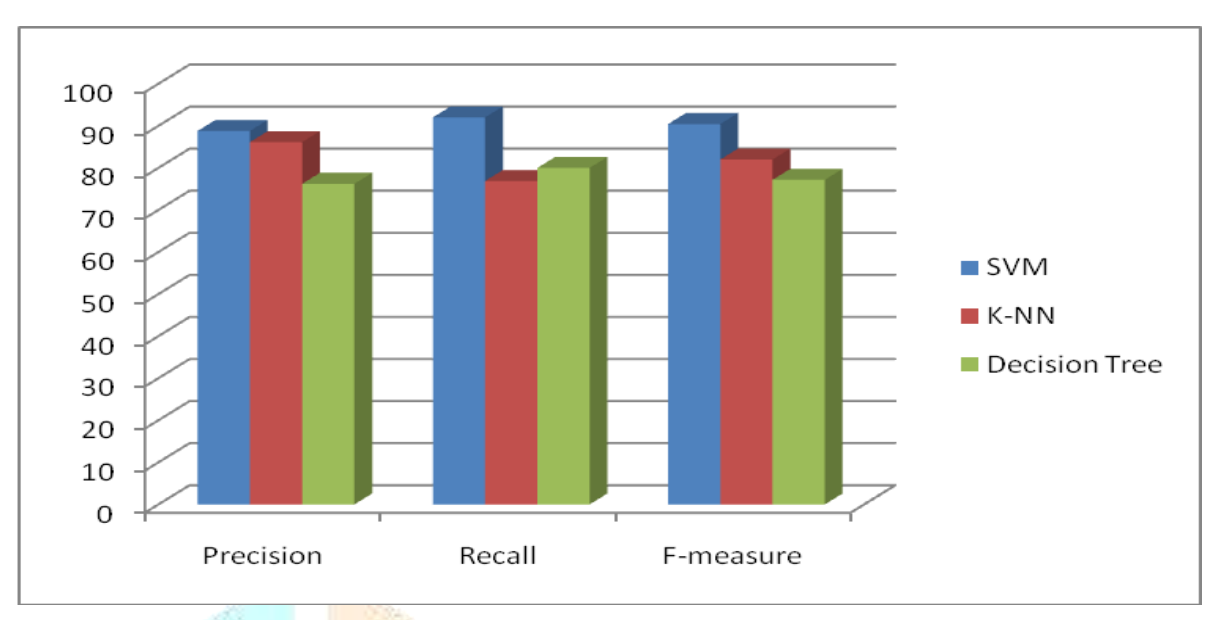

**Fig 5: Overall accuracy obtained for BRATS dataset on SVM, k-NN and DT classifiers 6. Conclusion and Future Work**

This paper presents an efficient method of classifying MR brain images into normal and abnormal tumor, using a SVM, k-NN and Decision Tree. This paper presents a method called Gabor filter statistical features is extracted from the brain MRI images, which signify the important texture features of tumor tissue and gives very promising results in classifying MR images. From the experimental results, it is observed that Support Vector Machine shows a classification accuracy of 92.0%, and demonstrated that the proposed feature method performs well and achieved good recognition results for tumor classification. It is observed from the experiments that the system could not distinguish abnormal class with high accuracy and is of future interest.

## **References**

- [1]. Dirk-Jan Kroon 2008, 'Multimodality non-rigid demon algorithm image registration', Robust Non-Rigid Point Matching, vol.14, pp.120-126.
- [2]. Elizabeth Bullitt, Donglin Zeng, Guido Gerig, Stephen Aylward, Sarang Joshi Keithsmith, J. Weili Lin, Matthew Ewend, G 2005, 'Vessel Tortuosity and Brain Tumor Malingnancy:A Blinded Study', Academic Radiology, vol.12, pp.1232-1240.
- [3]. Elsa Angelini, D, Ting Song, Brett Mensh, D & Andrew Laine, F 2007, 'Brain MRI Segmentation with Multiphase Minimal Partitioning: A Comparative Study', International Journal of Biomedical Imaging,vol.1.
- [4]. Erik Dam, Marcoloog & Marloes Letteboer 2004, 'Integrating Automatic and Interactive Brain tumor Segmentation' Proceedings of the 17th International Conference on Pattern Recognition (ICPR'04),vol. 3,pp .790-793.177
- [5]. Fadi Karameh, N & Munther Dahleh, A 2000, 'Automated Classification of EEG signals in brain tumor diagnostics', Proceedings of the American Control Conference Chicago, IIIinois.
- [6]. Farahat, AS, El-Dewany, EM, El-Hefnawi, FM, Kadah, YM & Youssef, AA 2006, 'Calculations of Heating Patterns of Interstitial Antenna for Brain Tumors Hyperthermia Treatment Planning', The 23thNational Radio Science Conference, Faculty of Electronic Engineering, Menoufiya University.
- [7]. Ferrari, RJ, De Carvalho, F, Marques, PMA & Frere, AF 1999, 'Computerized classification of breast lesions: shape and texture analysis using an artificial neural network', 7th international conference on Image Processing and its applications, pp: 517–521, 1999.
- [8]. Francis Ali-Osman 2005, Brain Tumors, Humana Press, pp 187- 246.
- [9]. Galloway, MM 1975, 'Texture analysis using gray level runs lengths', Comput. Graph. Image Processing, vol. 4, pp: 172–179.
- [10]. Garima Garg & Sonia Juneja 2012, 'Extract Area of Tumor through MRI using Optimization Technique with Fuzzy C Means', International Journal of Computer Applications, vol.49, no.2, pp. 24-27.
- [11]. Glotsos, D, Spyridonos, P, Petalas, P, Cavouras, D, Zolota, V, Dadioti, P, Lekka, I & Nikiforidis, G 2003, 'A Hierarchical Decision tree classification scheme for brain tumor astrocytoma grading using Support Vector Machines', Proceedings of the 3rd international Symposium on Image and Signal Processing and Analysis.
- [12]. Gordon Kindlmann & Carl-Fredrik Westin 2006, 'Diffusion Tensor Visualization with Glyph Packing', IEEE Transactions on Visualization and Computer Graphics (Proceedings Visualization/ Information Visualization 2006) vol.12, no.5, pp.1329-1335.
- [13]. Gray, HF 2010, 'Genetic Programming for the Analysis of Nuclear Magnetic Resonance Spectroscopy Data', The Institution of Electrical Engineers, Centre For Development of Advanced Computing, IEEE Xplore, March 10.
- [14]. Guido Gerig, Marcel Prastawa, Wili Lin & John Gilmore 2004, 'Assessing Early Brain Development in Neonates by Segmentation of High-Resolution 3T MRI', vol. 2879, pp. 979-980, MICCAI. 178
- [15]. Hamarneh, G & Mclntosh, C 'CorpusCallosum gmentation in Magnetic Resonance Images Using Artificial Organisms', Medical Image Analysis Lab (MIAL).
- [16]. Hassan Khotanlou, Olivier Colliot, Jamal Atif & Isabelle Bloch 2009, **'**3D brain tumor segmentation in MRI using fuzzy classification, symmetry analysis and spatially constrained deformable models', Fuzzy Sets and Systems,vol.160, no. 10, pp.1457-1473.
- [17]. Hideki yamamoto, Katsuhiko Sugita, Noriki Kanzaki, Ikuo Johja, Yoshio Hiraki & Michiyoshi Kuwahara 1990, 'Magnetic Resonance Image Enhancement Using V- Filter', IEEE AES Magazine, vol.5, no.6, pp. 31 - 35.
- [18]. Hiroshi Iseki, Yoshihiro Muragaki, Kiyoshi Naemura, Motohiro Hayashi, Tomokatsu Hori & Kintomo Takakura 2003, 'Clinical Application of Augmented Reality in Neurosurgical Field', Proceedings of the Computer Graphics International (CGI'03), IEEE.
- [19]. Hongmin Cai, Ragini Verma, Yangming Ou, Seungkoolee, Elias Melhem, R & Christos Davatzaikos 2007, Probabilistic Segmentation of brain tumors Based on Multi-Modality Magnetic Resonance Images', IEEE International Symposium on Biomedical Imaging (ISBI).
- [20]. Iftekharuddin, KM, Zheng, J, Islam, MA & Ogg, RJ 1983, 'Brain Tumor Detection in MRI: Technique and Statistical Validation', Proceddings on Signals, Systems and Computers, 2006. ACSSC '06. Fortieth Asilomar Conference, pp.1983-1987.

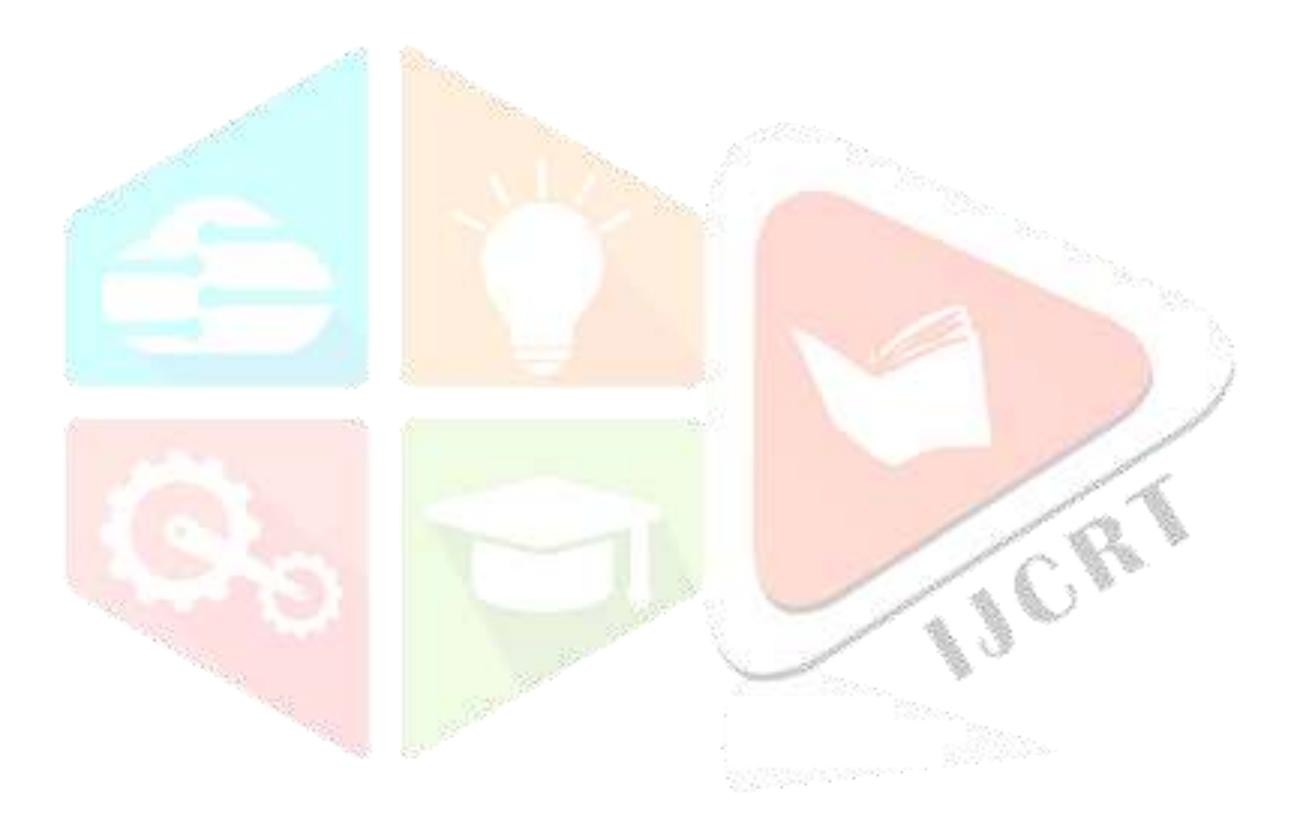